A-PDF Image To PDF Demo, Purchase from www.A-PDF.com to remove

the watermark

## TOXOPI ASMA GONDII

Sukmawati Basuki

Departemen Parasitologi Kedokteran. FK Unair. Surabaya 2012

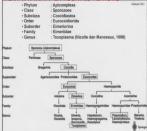

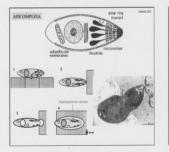

### TOXOPLASMA GONDII

Subsul 2017

■ Parasit obligat intraseluler.

■ Diketemukan I ⇒ Nicolle dan Manceaux, 1908, di hati dan limpa pada rodent di Afrika Utara, kemudian diketemukan dan

berhubungan dengan bentukan parasit kista di retina pada anak dengan hydrocephalus dan micropthalmia oleh Wolf dan Weinmann

⇒ toxoplasmosis kongenital (1940). ≡ Zoonosis

m Penyakit

: toxoplasmosis ■ Definitive host ; family Felidae (domestic cats and their relatives)

III Intermediate host: birds and rodents

m Distribusi : seluruh dunia

m Manusia terinfeksi umumnya sedang dan asimptomatik, tapi

menjadi life threatening disease pada penderita dengan immunocomprimised

m Sabin dan Fieldman (1948) menemukan tes serologis yang akurat untuk diagnosis : tes dve.

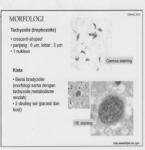

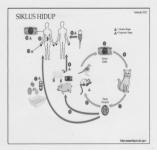

## SIKLUS HIDUP

Unsporulated occysts are shed in the cat's feces. Although oocysts are usually only shed for 1-2 weeks. large numbers may be shed. Oocysts take 1-5 days to sporulate in the environment and become infective.

→ Intermediate host : Oocysts transform into tachyzoites shortly after ingestion. These tachyzoites localize in neural and muscle tissue and develop into tissue cyst bradyzoites

Cats may also become infected directly by ingestion of sporulated oocysts.

In the human host, the parasites form tissue cysts, most commonly in skeletal muscle, myocardium, brain, and eves

## PATHOGENESA

⊕ Tachyzoite → invasi sel, tidak fusi dengan organela, binary fission →

pseudocyst → disrupsi sel → sel lain. imun dari host

Patologi

\* Nekrosis jaringan : trombosis pembuluh darah

\* Limpadenopati : immunocompeten

\* Kista > : immunocomprimised (HIV/AIDS)

\* Kongenital toxoplasmosis: CNS: Kista, nekrosis jaringan, kalsifikasi, Hydrochepalus, jaringan retina : dekstruksi area retina, kadang ditemukan parasit pada daerah margin/tepi

Klinis :

\* Immunocompoten :

. Inkubasi : 1-3 minggu

asimptomatik

· bila ada simptom ; ada limpadenopati daerah leher tanpa nyeri,

± panas, malaise, myalgia → hilang timbul beberapa minggu bulan

PATHOGENESA

Sulwai Not

DIAGNOSA

& Winie

\* Toxoplasmosis dan AIDS:

 Panas badan, nveri kepala yang persisten, gangguan mental, local neurological sign. Impadenopati retinochomiditis

· infeksi meluas: hati, jantung, paru dan otak (post mortem)

\* Kongenital toxoplasmosis

Rila ibu terinfeksi pada trimester ( → 25 % fetal infection III - 85% fetal infection Hydrocephalus, mental retardation, cerebral calcification,

retinochomiditis skin rash, hepatitis, pneumonia, myocarditis, myositis : mungkin ada

\* Toxoplasmosis dan transplantasi :

· Life-threatening complication panas badan, gangguan kesadaran, distres respirasi, umumnya 3-6 minggu

setelah operasi · Transfusi darah : jarang transmit toxoplasmosis, bila ada umumnya pada transfusi granulocytes

· Pada transplantasi sumsum tulang : jarang, panas badan, CNS sign, disfungsi resnirasi 50-150 hari setelah transplantasi

III Observation of parasites in patient specimens, such as bronchoalveolar lavage material from immunocompromised patients, or lymph node hippsy

Il Isolation of parasites from blood or other body fluids, by intraperitoneal inoculation into mice or tissue culture. The mice should

be tested for the presence of Toxoplasma progrisms in the peritoneal fluid 6 to 10 days post inoculation: if no organisms are found, serology can be performed on the animals 4 to 6 weeks post inoculation. ■ Detection of parasite genetic material by PCR, especially in detecting congenital infections in utero.

■ Serologic testing is the routine method of diagnosis: IFA and EIA tests for IgG and IgM. Newborn infants suspected of congenital toxoplasmosis should be tested by both an IgM- and an IgA-capture EIA.

■ Mikroskopis ■ Serologis

## Interpretasi hasil tes serologi

Indeterminate: obtain a new specimen for testing or retest this specimen for IgG in a different assay.

ocal Indeterminate: obtain a new specimen for both IgG and IgH testing

Infected with Toxoplasma for more than 1 year.

PENGOBATAN ■ Immunocompenter :

Submit-2012

Sulfadiazin (2g/hr) dan pyremethamine (25mg/hr) per oral Vit B6 (15 mg/ 2 kali se minggu) Azithromycin (3g/hr - 10 hr)

III Ibu hamil: Sulfadiazin (50-100mg/kg BB/hr) dan pyremethamine (0.5-1.0 mg/kg BB/hr) + Vit B8 (15 mg/ 2 kali se minggu) selama 3 minggu, kemudian diikuti selama 3 minggu kemudian dengan spiramycin (3 g/hr)

III Infeksi kongenital Pemberian obat hingga umur 1 tahun, Spiramycin (100 mg/kgBB/hr) ■ Ocular disease

Umumnya diketahui pada umur 1 tahun. Observasi saja. Bila ada inflamasi : sulfadiazine (2 g/hr) atau dindamycin (1,2 g/hr) + pyremethamine (25 mg/hr) + vit, selama 10 hari

■ Toxoplasmosis dan AIDS Sulfadiazin (4-8 g/hr) dan pyremethamine (50-75 mg/hr) per oral

Vit B6 (15 mg/ 2 kali se minggu) selama 6 minggu. Clindamycin (2,4-4,8 g/hr)

**II** Transplantasi

Pyremethamine (25 mg/hr) - prophylaxis, selama 6 mginggu setelah operasi

Humans can become infected by any of several routes: a eating undercooked meat of animals harboring tissue cvsts.

consuming food or water contaminated with cat feces or by contaminated environmental samples (such as fecal-contaminated soil or changing the litter box of a pet cat).

blood transfusion or organ transplantation

I transplacentally from mother to fetus.

# PENCEGAHAN

Ill Health education:

\* Ibu hamil, immunocompromised patient

\* Pengolahan makanan ; dibersihkan dan dimasak dengan baik

\* menggunakan sarung tangan - berkebun

Skreening antenatal

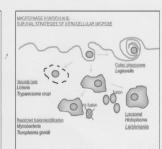

## DAFTAR PUSTAKA

- Craig and Faust, Clinical Parasitology, 8<sup>th</sup>, Ed. Lva&Febiger, Philadelphia. 1970.
   Gaecia L.S. and Bruckner D.A., Diagnostic Medical Parasitology, 3<sup>rd</sup> Ed. ASM Press.
- Markell and Voge. Medical Parasitology. 9th. ed. Saunders elsevier, St. Louis, Missouri,
- Roberts LS and Schmidt GD. Foundations of Parasitology, 7th, ed. Mr. Graw Hill.
  - Singapore, 2006
- Cook, G.C. and Zumla, A. Manson's Tropical Diseases. 20th. ed., ELST with Saunders, CDC, 2010. Diagnostic findings/Toxoplasmosis. Retrieved: 31 May 2010, from <a href="http://">http://</a>.
- www.dpd.cdc.gov/dpds/HTML/Cryptosporidiosis.htm

## **TERIMAKASIH**

Sukmah 2012

Subsub-2017

## **CRYPTOSPORIDIUM**

Sukmawati Basuki

Departemen Parasitologi, FK Unair 2012

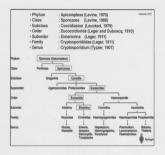

#### CRYPTOSPORIDIUM

- Protozoa usus, obligate, intraselluler → infeksi → epitel sel terletak
- pada permukaan daerah lumen: mikrovillus (ekstrasitoplasma) di saluran pencemaan dan saluran pemafasan di tubuh host.

   Diketemukan I ⇒ Tyzzer 1907, di kripte lambung/gaster tikus
- III Diketernukan i ⇒ iyzzer, 1907, di kripte lambungigasier ukus (C.muris), kemudian diketemukan di tubuh ayam, rat, kuda, babi, sapi, kera 'rhesus', anjing, kucing, dan manusia.
- 22 spesies: C. parvum (C. parvum genotip I = C. hominis; C.parvum genotip II = C. parvum), C. wrairi, C. felis, C. muris, C.canis, C.andersoni ⇒ mamalia,
- parvum), C. wrairi, C. felis, C. muris, C.canis, C.andersoni ⇒ mams C. baileyi, C.meleagridis, C. galli ⇒ burung,
- C. serpentisC. saurophilum ⇒ reptil C. molnari ⇒ ikan
- C. molnan ⇒ ikai
  II Zoonosis
- m Distribusi
- Seluruh dunia, KLB (kejadian luar biasa): Amerika Serikat (Wisconsin, 1993), Kanada, Jepang, Inggris → waterborne, Denmark → makanan, nosokomial

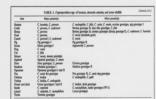

MORFOLOGI Occyst

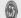

- Ukuran : 4-6 um (diameter)
  - · Bentuk: spheris
  - Isi: 4 sporozoites, sporogoni berlangsung dalam tubuh host
     Dindino: tebal. 2 laois

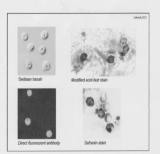

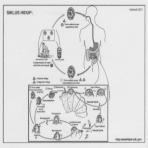

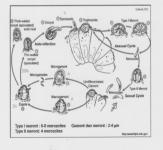

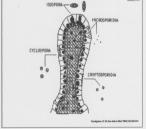

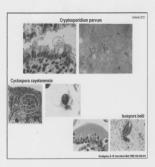

| TABLE 4.1 Cosside                                      |                                                                                                    | Other Sections                                                                                                    | Subsub,2003 |
|--------------------------------------------------------|----------------------------------------------------------------------------------------------------|----------------------------------------------------------------------------------------------------|-------------|
| Species                                                | Stope and size                                                                                                    |                                                                                                    |             |
| Crystoporidae spp.                                     | Ourjet generally round, 4-5 µm, each<br>masure eacyst consolining spentrasion                                                                                                    | Output usual diagnostic stage in stool; various<br>other stages in life cycle can be seen in hi-<br>upsy specimens taken from gunorismostical<br>treas (broad-booker of epideridal cells, inter-<br>tional tract) and possibly other decrees (requi-<br>natory tract, billery tract)                                                                                                    |             |
| Сусверите горовический                                 | Organisms generally record, \$1-9 µm;<br>fivey missic Cryptosperialism ago;<br>(acid-bos) has an larger                                                                                              | In wet consum they look like nonerlandis<br>aptence they will also austinatures with<br>epithomorous, or said that variable from<br>so other to light point to storp met those<br>shot do not make may appear withfall, in a<br>trickmon-entand atoul consec. they will ap-<br>near as clear, read, a convolver withfall, in a<br>trickmon-entand atoul consec. they will ap-<br>pear as clear, read, a convolver withfall, in<br>part as clear, read, a convolver withfall of<br>appear as clear, read, a convolver with a<br>patients. |             |
| Anspore helli                                          | Ellipsoidd oocyst, unod mage, 20–30<br>µm king and 10–19 µm wide; apo-<br>socysta nosty sons broken out of oo-<br>cysta but museum 9–21 µm                                                           | Menor occys creaties 2 sporcyts with 4<br>sporaolists cach, used diagentic stage in<br>faces in intensiver occyst containing spheri-<br>cal ease of protoplaces (duestics, intentional<br>text)                                                                                                    |             |
| Sorargelo Reminis,<br>E. miltoninis,<br>E. Bovikominis | Output this walled and comains 2 ma-<br>nux spouncysts, each containing 4<br>spouncies: this sucyet wall for-<br>questly repture; e-ed-spouncysts<br>such measure 9–36 µm long and<br>3.5–12 µm wide | This walked success or evoid spanneysts secur<br>in stool described tract)                                                                                                    |             |
| "insembel" 1                                           | Steps and sizes of skeletal and cu-<br>duc march sanseyes, vary<br>considerably                                                                                                    | Success cussin several banded to around thousand tophosales, each of which measure 4-9 µm in whith and 12-15 µm in length; the successor save also be divided into company to the purple, not ware in Transformer cross bisson-banching.                                                                                                    |             |

PATHOGENESIS

Submit 2002

Cryptosporidium sp, melekat dan berkembang di mikrovilli saluran pencernaan

dan saluran pemafasan Oocyst resisten terhadap: chlorine, gagal sistem filtrasi → air terkontaminasi → infeksi pada host (10 -1000 cocyst). Makanan dapat terkontaminasi

melalui irigasi ataupun pervemprotan oleh air yang terkontaminasi Occust danat bertahan pada pH 3-10; bir. carbonated bevareoes, orange juices, > 24 jam

Oocyst sensitif terhadap: kering (drying), pasteurisasi, temperature >65°C-30 merit, temperature dibawah 0°C, freeze-drying, ozone, UV, amonia, 10% formalin dalam salin,

### Infeksi terjadi akibat:

- · Kontak langsung secara tidak sengaja dengan makanan yang terinfeksi Meminum secara tidak sengaja air yang terinfeksi (kolam renang, danau,
- sungai)
- Makan makanan yang terkontaminasi dan tidak dimasak
- KLB (outbreaks) teriadi akibat:
- · Air minum terkontaminasi
- Pasteurisasi yang tidak adekuat
- · Makanan yang terkontaminasi dan tidak dimasak: salad

#### Geiala/klinis tergantung pada host:

- Immunocompetence → asimptomatik atau simptomatik (intestinal) cryptosporidiosis): diare (profuse and watery), disertal berat badan menurun, nyeri perut, nausea, muntah, subfebris, gejala klinis dapat menghilang setelah
  - 3-12 hari (self limiting disease). Rekrudensi : umum. Inkubasi: 2-10 hari (ratarata 7 hari). Lokasi infeksi pada sal. pencernaan: jejenum, ileum Klinis batuk kronis/ bronchitis (Respiratory cryptosporidiosis ), pada saat stad. akut dari campak/measles.
- Batuk dan diare : anak-anak dengan malnutrisi
- Imun respons proteksi terhadap cryptosporidiosis: IFNy, TNFa, IL-12 Asimptomatik dapat teriadi pada penderita HIV dengan sel CD4+ T > 200 / μI
- 2. Immunodeficiency
- Keganasan immunosupressant
- AIDS (Sel CD4+ T < 200 / µl) Lokasi infeksi pada sal. pencemaan: meluas → duodenum, kolon, lambung, sal, empedu
- Diare: severe, kronis: bulan-tahun, life-threatening, choleralike illness Infeksi pada sal. empedu → sclerosing cholangitis-type lesion – progresif – iregular, obstruksi, dilatasi intra dan ekstra hepatik duktus empedu → nyeri perut kanan, serum alkali fosfatase †. Sindroma acalculous cholecystitis:
- infeksi pada dinding gallbladder. Respiratory cryptosporidiosis → severe

#### DIAGNOSIS

Diketemukan opkista Cryptosporidium dalam tinia dengan

1. Teknik konvensional: sediaan basah yang terfiksasi dengan 10% formalin, pengecatan (modified acid-fast – ookista: merah, yeasts: hiiau: methylene blue – ookista; red, yeasts; blue; iodine – ookista; tidak berwarna, yeasts; coklat. safranin – cokista merah. veasts: biru. methanol fiksasi - giemsa)

Sulmuh 2012

2. Serologi: ELISA, IFA Molekuler: PCR. DNA sekuensing

 Diketemukan Cryptosporidium dalam jaringan → PA dengan pengecatan UC

PENGOBATAN: 1. Nitazoxanide, 500 mg, 2 kali/hari, selama 3-14 hari

#### 2. Alternatif terapi:

\* Albendazole, 400 mg, 2 kali/hari, selama 7-14 hari

\* Paromomycin, 500 mg, 4 kali/hari, selama 7-14 hari

3. Terapi suportif: cairan elektrolit, nutrisi, antidiare - A/DS, malnutrisi, bayianak-anak

PROGNOSA; Baik - immunocompetence

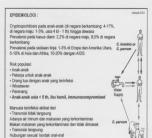

|                                                                                              | Sand                                          | Total se. of                                            | No. of potosa island wife                                             |                                                       |                   |       |             | Relevant)                         |
|----------------------------------------------------------------------------------------------|-----------------------------------------------|---------------------------------------------------------|-----------------------------------------------------------------------|-------------------------------------------------------|-------------------|-------|-------------|-----------------------------------|
| Lacotive patients                                                                            | paion                                         | C lambis                                                | Cpmun                                                                 | C melopide                                            | C.56b             | Comie | Motovice(I) |                                   |
| Portugal                                                                                     | MIV.                                          | 29                                                      | 7                                                                     | 16                                                    | 3                 | 3     | 0           | 1                                 |
| Swiggeland                                                                                   | HN*                                           | 13                                                      | 2                                                                     | 7                                                     | 1                 | 3     | 0           | 127                               |
| France                                                                                       | HIV.                                          | 46                                                      | 14                                                                    | 22                                                    | 3                 | 6     | 0           | 12                                |
| Dallard                                                                                      | HIV.                                          | 29                                                      | 24                                                                    |                                                       | 3                 | 1     |             | 12<br>216<br>71<br>187            |
| France<br>Thailand<br>Thailand                                                               | HIV"                                          | 34                                                      | 17                                                                    | 5                                                     | 7                 | 3     | 2           | 71                                |
| Advets                                                                                       | HIV*                                          | 10                                                      | 5                                                                     | 1                                                     | 0                 | 3     | 1           | 387                               |
| New Orleans                                                                                  | HIV"                                          | 29                                                      |                                                                       | 1                                                     | 0                 | 3     | 0           | 249                               |
| Pero                                                                                         | HIV"                                          |                                                         |                                                                       |                                                       |                   |       |             |                                   |
|                                                                                              |                                               |                                                         |                                                                       |                                                       |                   |       |             |                                   |
| Pers                                                                                         | Children                                      | 83                                                      | 65                                                                    | ï                                                     | 7                 | i     | 2           | 369<br>369<br>348                 |
| Pers                                                                                         |                                               | 83                                                      | 65<br>23                                                              | 1                                                     | 7                 | i     | 2 0         | 348<br>70                         |
| Pers<br>Kenyo<br>Japan                                                                       | Children                                      | 85<br>33<br>22                                          | 65<br>23<br>16                                                        | 1 2 3                                                 | 7 1 3             | 0 0   | 2 0         | 70<br>258                         |
| Pers<br>Kenyo<br>Japan<br>United Kingdom                                                     | Children<br>All<br>All<br>All                 | 45<br>33<br>22<br>1,686-2,057<br>that amplifies all the | 65<br>23<br>16<br>815<br>Cystopoldun                                  | Alt no dessey                                         | 7<br>1<br>3<br>39 | 0 0   | 0 0 1       | 348<br>70<br>258<br>177, 179, 180 |
| Pen Lays Japan Ushad Kingdon Voly das two s PENCE:  PENCE:  Pemb  Meng  Air mi  Makar  Paste | Olites All All All All All All All All All Al | 4000                                                    | PENYAM<br>mar dan h<br>m (diamel<br>mendidih<br>adekuat<br>. 15 detik | egs se quant.  KIT:  hygienes  ter) untuk  1 – 1-3 me |                   |       | 9 0 0 1     | 70<br>258                         |

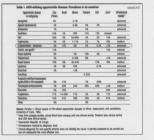

Suksub 2012

#### DAFTAR PUSTAKA

- Craig and Faust, Clinical Parasitology, 8th, Ed. Lea&Febiger, Philadelphia. 1970.
   Garcia L.S. and Bruckner D.A., Diagnostic Medical Parasitology, 3td Ed. ASM Press.
  - Washington D.C. 1997.
- Markell and Voge, Medical Parasitology, 9th, ed. Saunders elsevier, St. Louis, Missouri,
- Roberts LS and Schmidt GD. Foundations of Parasitology. 7th. ed. Mc Graw Hill, Singapore, 2006
- Cook, G.C. and Zumla, A. Manson's Tropical Diseases. 20th. ed., ELST with Saunders. London, 2003.
- Hunter PR, Nichols G, 2002. Epidemiology and clinical features of Cryptosporidium infection in immunocompromised patients. Clin Microbiol Rev 15: 145-154.
- Guerrant RL, 1997. Cryptosporidiosis: an emerging, highly infectious threat. Emerging
- Infect Dis 3: 51-55. Griffiths JK, 1998. Human cryptosporidiosis: epidemiology, transmission, clinical disease,
- treatment and diagnosis. Adv Parasitol 40: 37-85.
- CDC, 2008. Diagnostic findings Cryptosporidiosis. Retrieved: 8 May 2008, from <a href="https://www.dpd.cdc.gov/dpdx/HTMI/Cryptosporidiosis.htm">https://www.dpd.cdc.gov/dpdx/HTMI/Cryptosporidiosis.htm</a>

TERIMAKASIH